#### МОУ Ардатовская средняя оразовательная школа №1

### КЛАВИАТУРА

Руководитель: 2005

Выполнил:

# ОГЛАВЛЕНИЕ

- ◆ Введение
- ◆ Группы клавиш
- ◆ Алфавитно-цифровые клавиши
- Функциональные клавиши
- ◆ Клавиши управления курсором
- Дополнительные клавиши
- Служебные клавиши
- ◆ Регистровые клавиши
- ◆ Устройство механизма мембранной клавиатуры
- ◆ Уход за клавиатурой
- ◆ Виды клавиатур
- ◆ Заключение
- ◆ Список использованной литературы

# **ВВЕДЕНИЕ**

- Универсальным устройствам ввода информации является клавиатура.
- Клавиатура позволяет вводить числовую и текстовую информацию.
- Большинство клавиш используются для ввода цифр, букв и знаков препинания.
- Некоторые клавиши применяются для управления компьютером
- Без клавиатуры невозможно вводить ни какие данные
- Бывают различные виды клавиатур: мультимедийные, игровые, эргономичные и др.

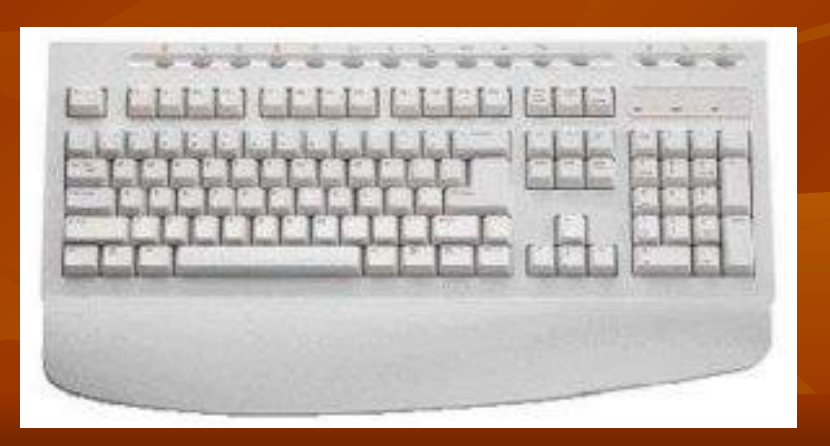

## **ГРУППЫ КЛАВИШ:**

- Алфавитно-цифровые клавиши
- Функциональные клавиши
- Клавиши управления курсором
- Дополнительные клавиши
- Служебные клавиши
- Регистровые клавиши

#### Алфавитно-цифровые клавиши

Эта группа клавиш, как правило, используется для ввода информации.

К этой группе относятся клавиши для ввода символов букв, цифр знаков препинания и знаков арифметических действий.

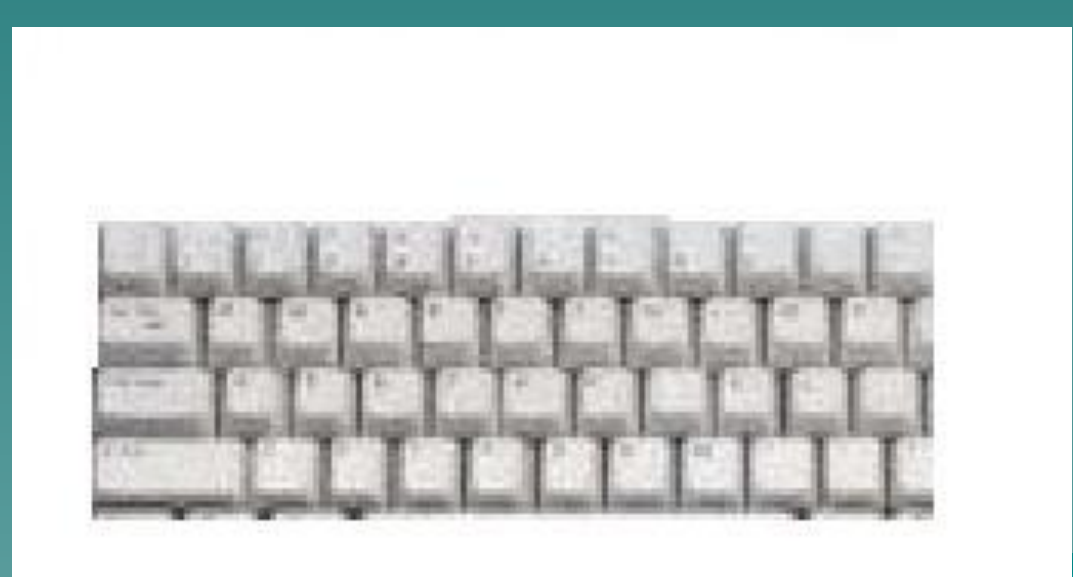

#### **Функциональные клавиши**

- Клавиши этой группы занимают верхний ряд клавиатуры. Действие этих клавиш зависит исключительно от конкретной программы.
- Группу функциональных клавиш составляет от F1 до F12
- **Действие этих клавиш зависит** от того, какая программа загружена в компьютер. В большинстве программ клавиша F1 используется для получения подсказки
- **Клавиша F10 традиционно используется для перехода в строку меню. При нажатие этой** клавиши выбирается его самый первый пункт. Далее с меню можно работать с помощью клавиш управления курсором.
- F5 в Power Point означает показ слайдов
- F7 в Word, Excel означает орфография

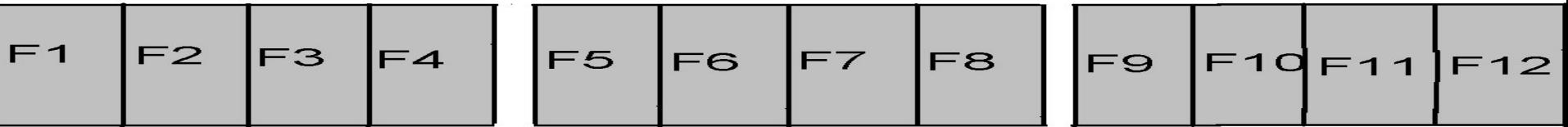

#### Клавиши управления компьютером

- Клавиши управления курсором (курсорные клавиши) это четыре клавиши со стрелками, указывающими: вверх, вправо, влево и вниз.
	- Редактирование готового текста требует постоянного управления позицией ввода, для чего и применяются курсорные клавиши.
- С их помощью производят управление курсором (в некоторых программах курсор аналогичен указателю мыши).
- В графических операционных системах, этими клавишами можно управлять другим объектом, который называется указателем мыши.
- В отличие от курсора указатель мыши служит не для указания позиции ввода, а для выбора э управления.

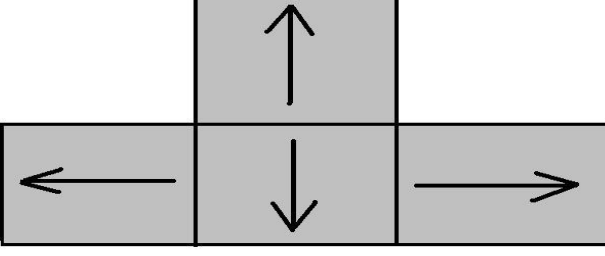

#### Дополнительные клавиши

- В компьютерных играх клавиши этой панели могут использоваться вместо курсорных клавиш для управления объектами.
- У дополнительной панели есть два назначения и, соответственно, два режима работы, которые переключаются клавишей NUM LOCK с помощью дополнительных клавиш можно вводить цифры и знаки арифметических действий, а когда он выключен, дополнительные клавиши можно использовать вместо клавиш управления курсором. При этом возможно управление не только в четырех основных направлениях, но и по четырем диагоналям.

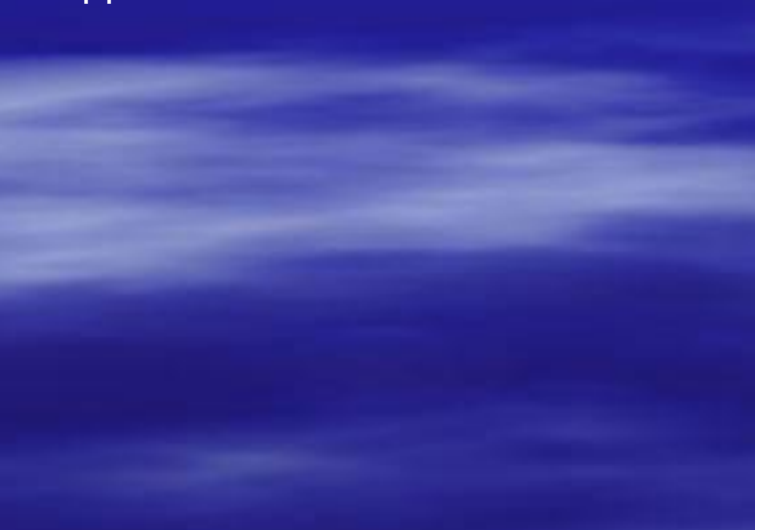

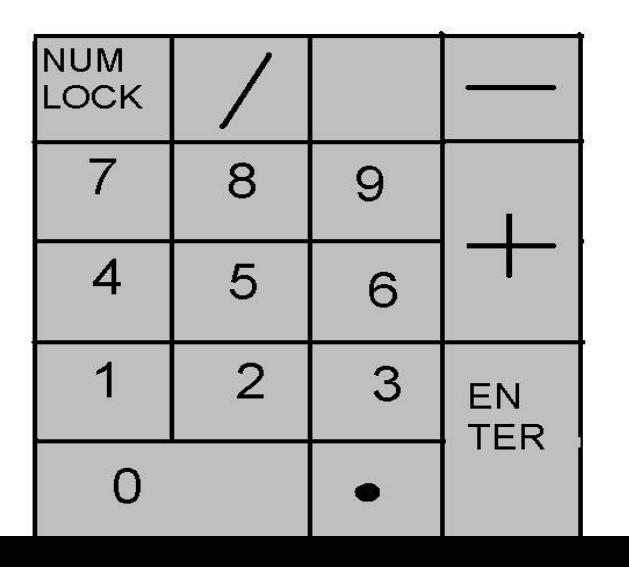

# Служебные клавиши

- Форм-фактор служебных клавиш оказывает большое влияние на удобство работы с клавиатурой. К служебным относятся клавиши, которые не предназначены для ввода символов: ENTER, Backspace, Esc, Tab, Caps Lock, Shift, Ctrl, Alt и др.
- Клавиши ENTER и TAB, относятся к специальным клавишам.
- Enter при вводе команд эта клавиша служит для подтверждения ввода.
- Tab система управления разных программ используют эту клавишу по-разному, но основной ее смысл состоит в переключении: между объектами, между элементами управления, между режимами работы программы и даже между программами.

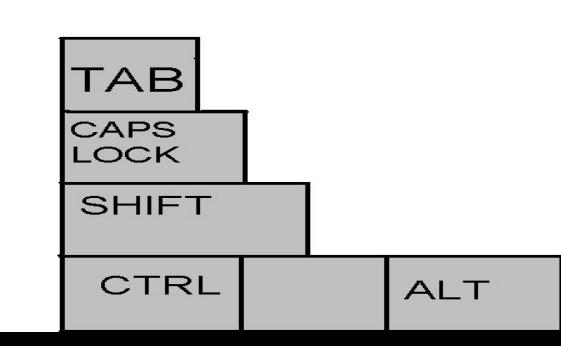

### Регистровые клавиши

- Клавиши SHIFT, CTRL, ALT это так называемые РЕГИСТРОВЫЕ клавиши. Они редко используются сами по себе, но при их нажатии совместно с другими клавишами изменяется действие последних.
- Комбинация клавиш CTRL+ALT+DELETE «горячая» перезагрузка компьютера без его выключения.
- CTRL+А выделение всех объектов в окне, папке.
- CTRL+Х- удаление выделенных объектов
- CTRL+С- копирование выделенных объектов
- CTRL+V- вставка данных из буфера обмера

### Устройство механизма мембранной клавиатуры

- □ Механизм срабатывания клавиш является определяющим фактором как для долгожительства устройства, так и для субъективной оценки удобства клавиатуры. Самый простой механизм- мембранный.
- □ Формирование сигнала обеспечивается замыканием одинаковых токопроводящих контактов двух гибких мембран, разделенных пластиковой пленкой с отверстиями напротив контактов.
- □ Возврат клавиши осуществляется за счет куполообразного резинового буфера, на который опирается направляющий штифт.

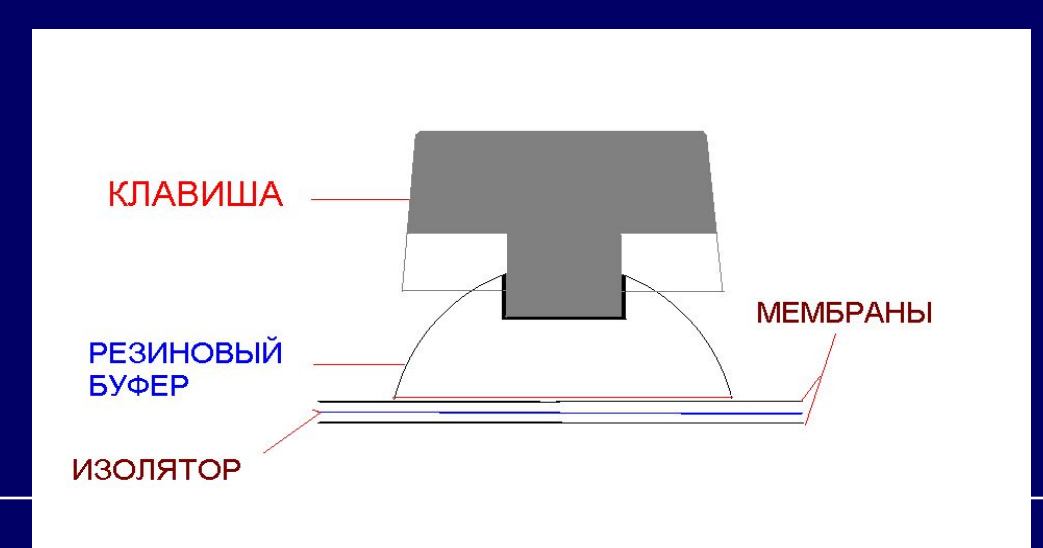

# Уход за клавиатурой

- Не нужно по клавиатуре бить кулаком
- Следить чтобы всегда была чистой
- Не нужно ронять клавиатуру
- Не нужно ее мыть водой
- Клавиатуру лучше чистить при выключенном компьютере
- Чистить ее надо очень аккуратно: снять по отдельно, каждую клавишу. Осторожно вынуть одну клавишу почистить и вставить обратно, а если снять все клавиши то можно их перепутать при установлении.

## Виды клавиатур

• Простая

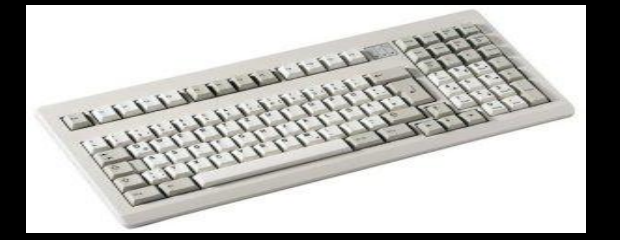

- Мультимедийная
- Игровые
- Беспроводные
- Эргономичная

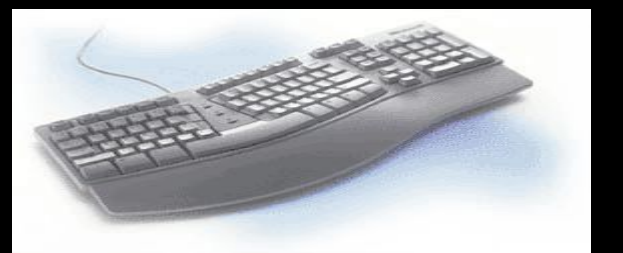

### заключение

Напечатайте в word небольшой текст и затем нажмите F7 для проверки написания слов, знаков препинания например: Не узнав горя не узнаешь и радости. Придет солнышко и к нашим окошечкам. Всяк своего счастья кузнец. Счастью не верь а беды не пугайся. Откройте программу калькулятор, и с помощью дополнительных клавиш сделайте нужные вам расчеты например:

- $\sqrt{123 + 321} = 444$
- $\bullet$  159 123 = 36
- $-21 * 54 = 1134$
- $-54 / 9 = 6$

### **Список литературы**

- Мураховский В.И. «Устройство компьютера» М.: «АСТ ПРЕСС КНИГА», 2003. – 640с.
- Мураховский В.И.; Евсеев Г.А. «Практическое руководство компьютера». «ДЕССКОМ», 2003. – 688с.
- Симонович С.В.; Мураховский В.И. «Популярный самоучитель работы на компьютере». – М.: «ДЕССКОМ», 2003. – 576с
- Симонович С.В.; Евсеев Г.А.; Алексеев А.Г. «Общая информатика: Учебное пособие для средней школы». – М. АСТ-ПРЕСС, Инфорком - Пресс, 1999. - 592с.
- Угринович Н.Д. «Информатика и информационные технологии». М.: БИНОМ. Лаборатория знаний, 2003. - 512с.